## First Steps

Update to GeneXus from Evolution 3 to version 15

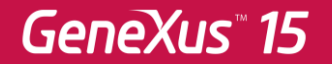

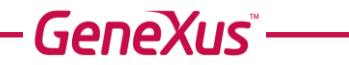

# Setup improvements

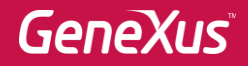

#### GeneXus Setup

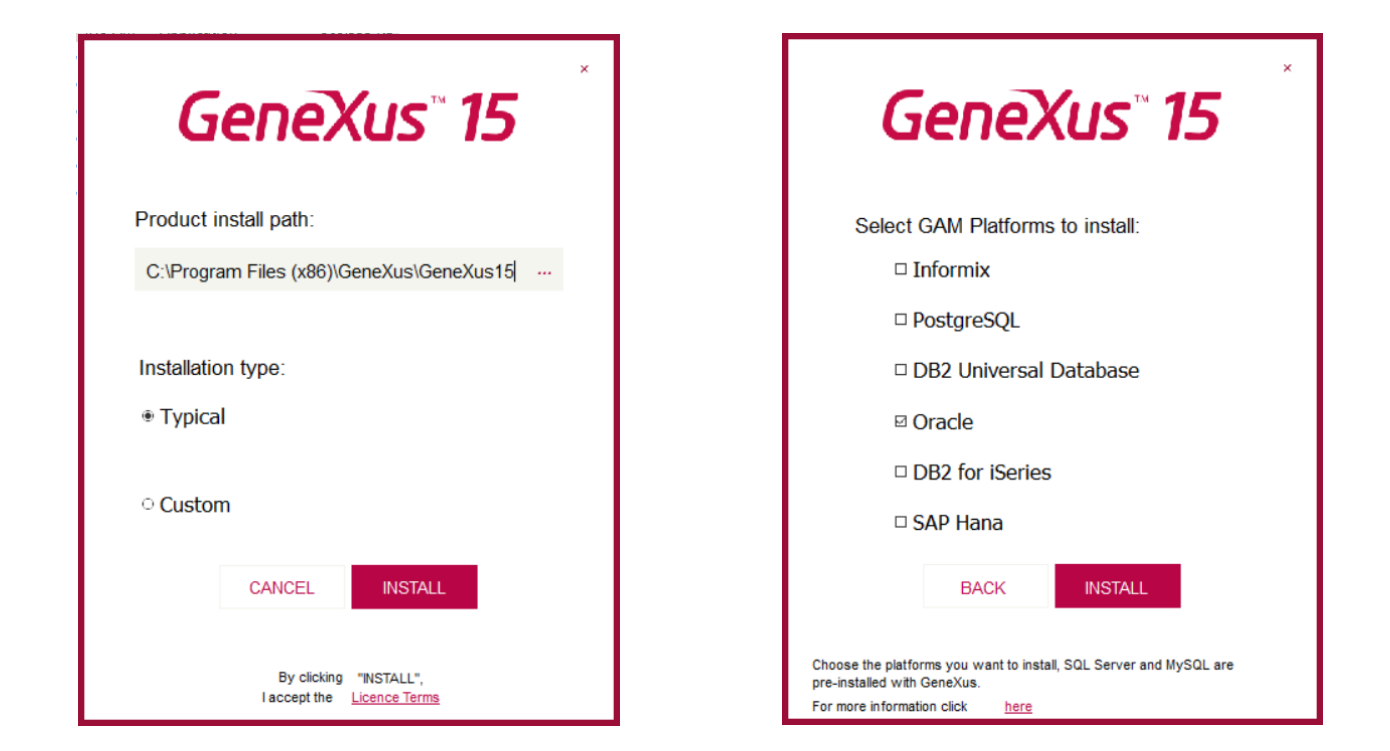

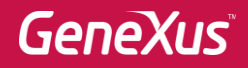

#### Android SDK Installer

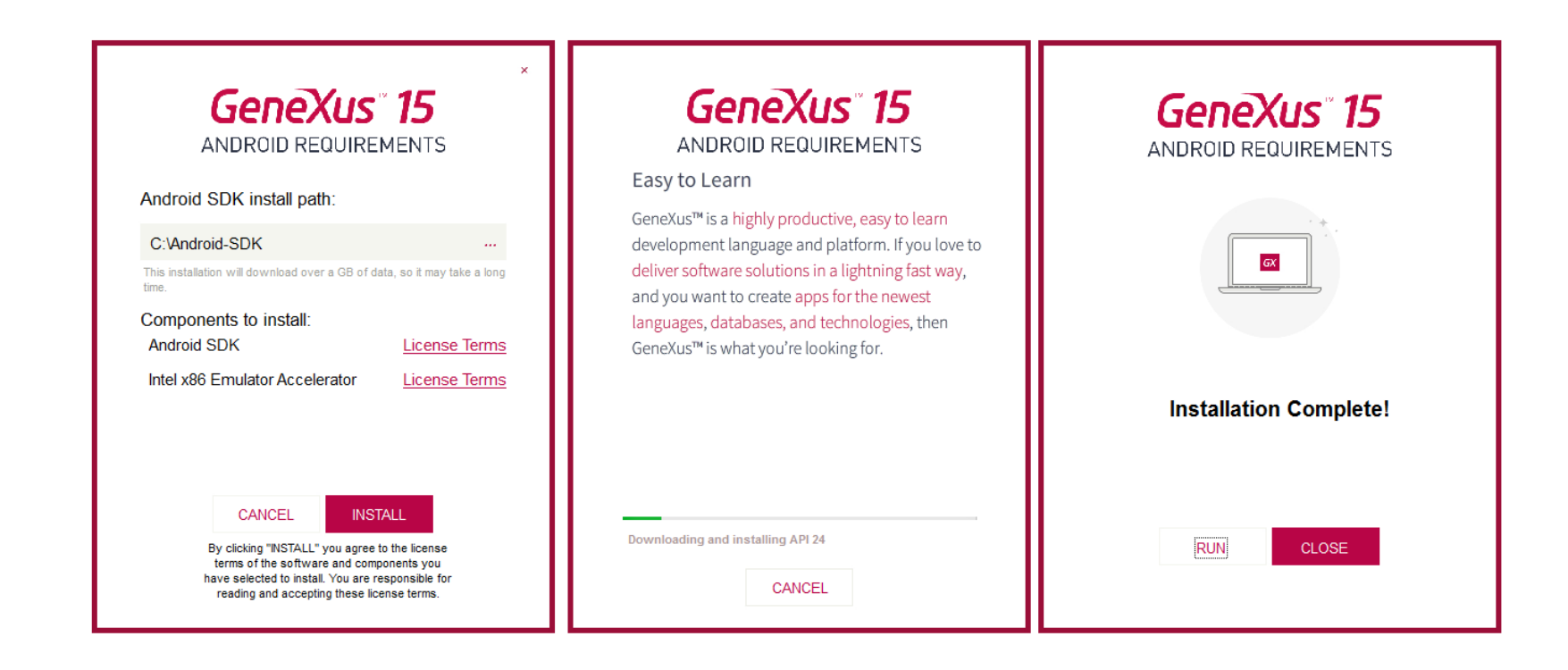

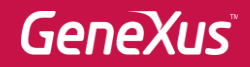

#### Android SDK Installer

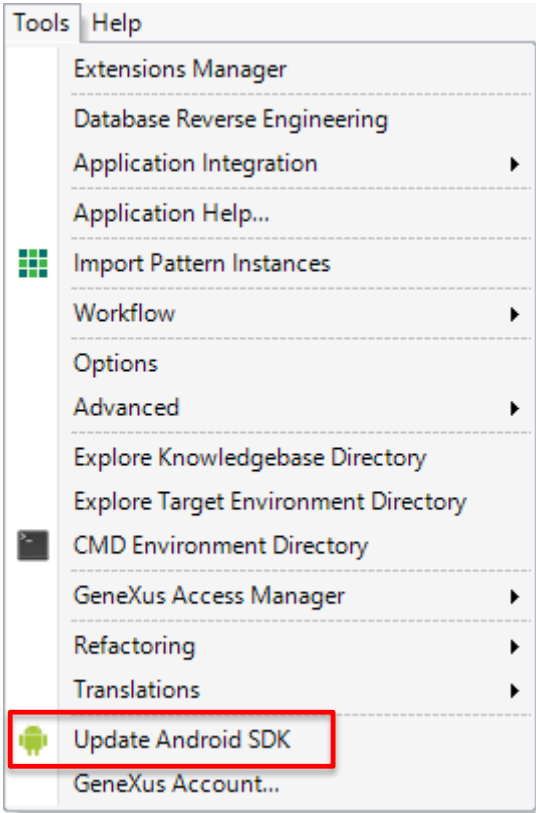

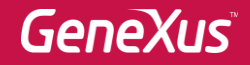

#### Not supported anymore

- Ruby generator
- Win environments
- Blackberry, Windows 8, Windows Phone

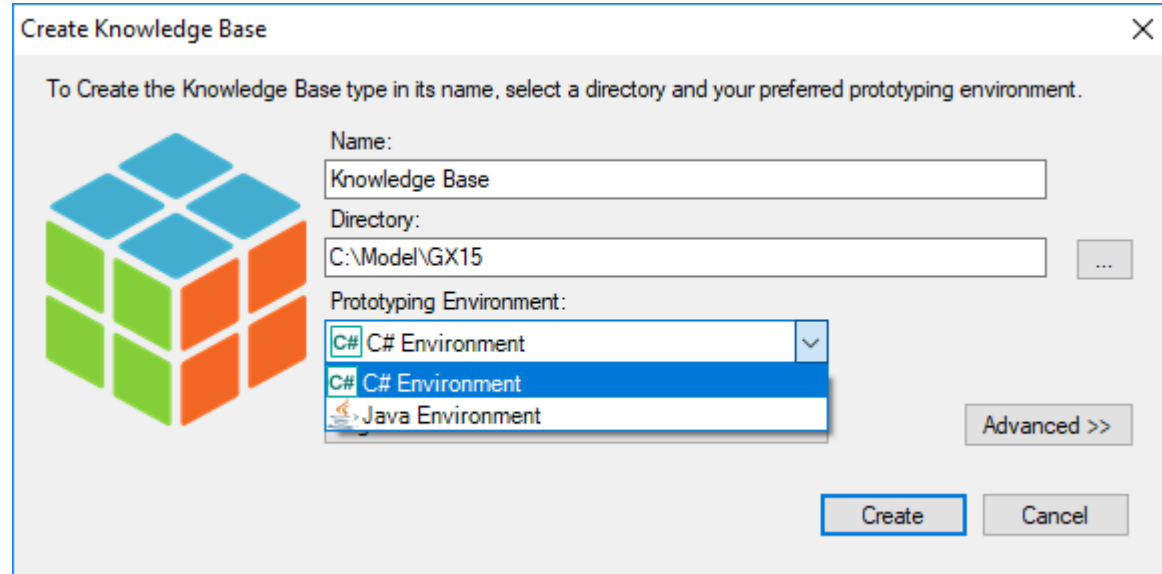

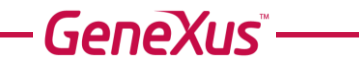

## Knowledge Base Conversion

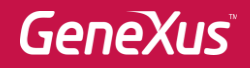

#### Newer Database Schema

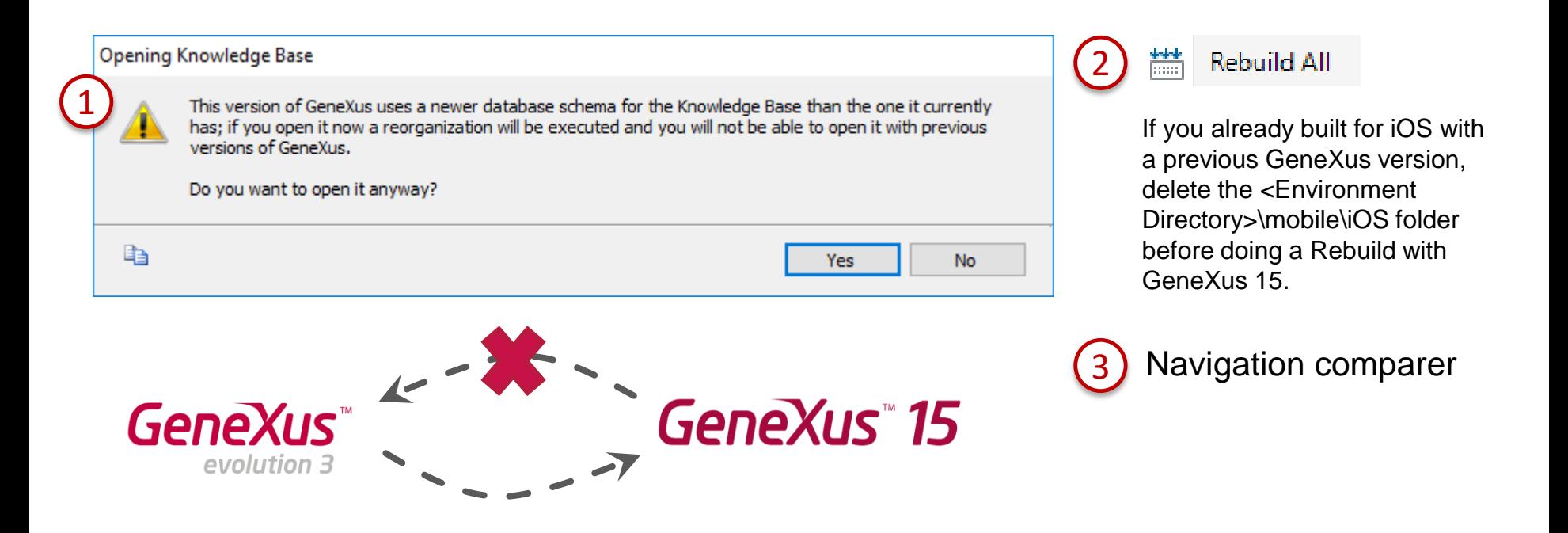

https://wiki.genexus.com/commwiki/servlet/wiki?29813,Category%3AGeneXus+15+Compatibility+Section,

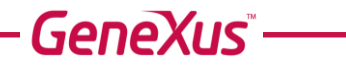

## IDE Improvements

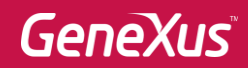

#### New look

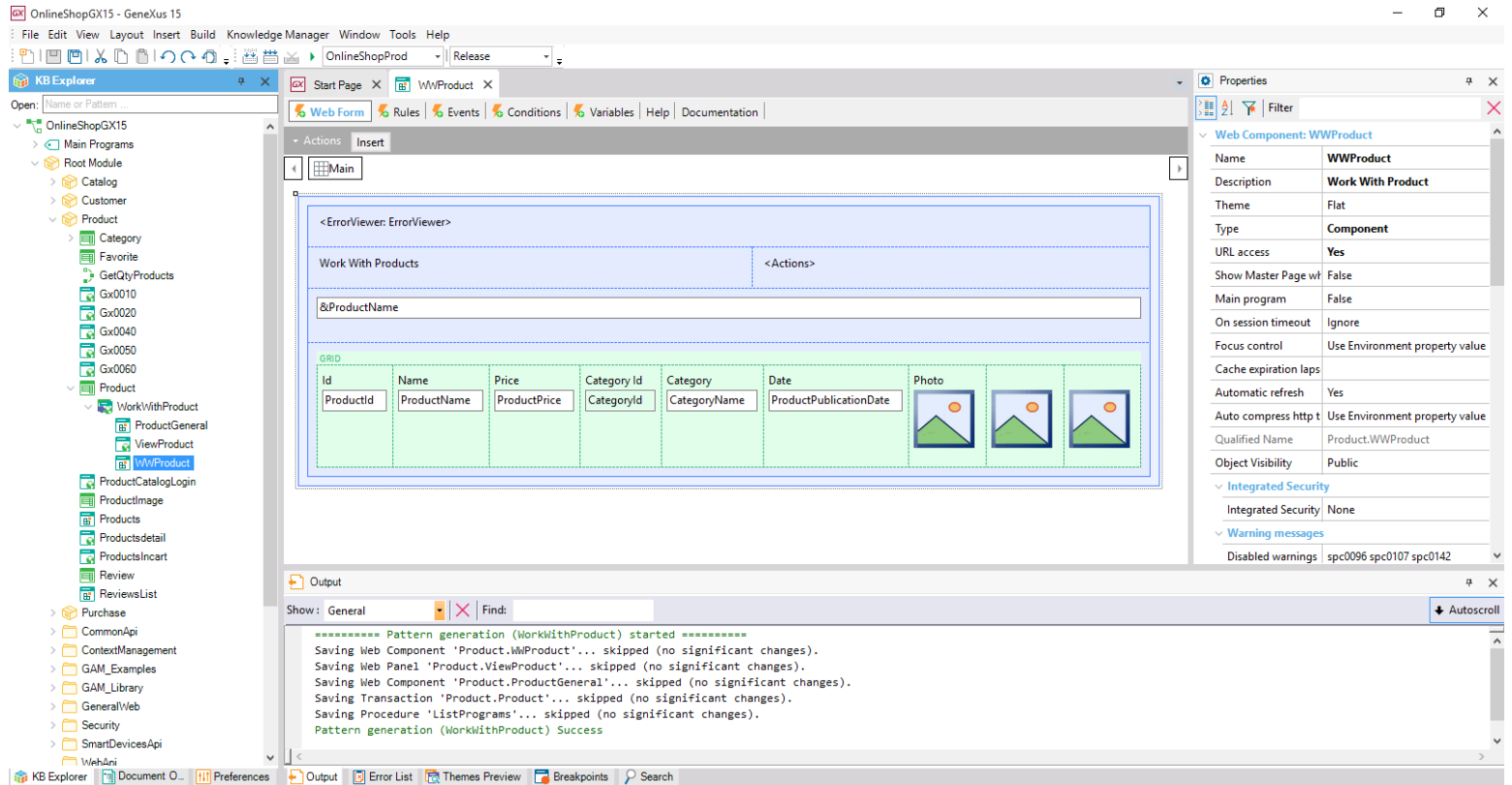

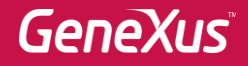

#### New Icons

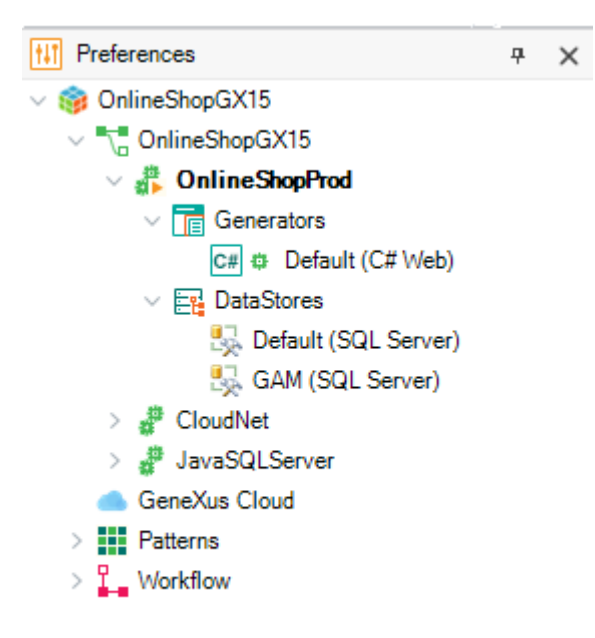

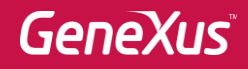

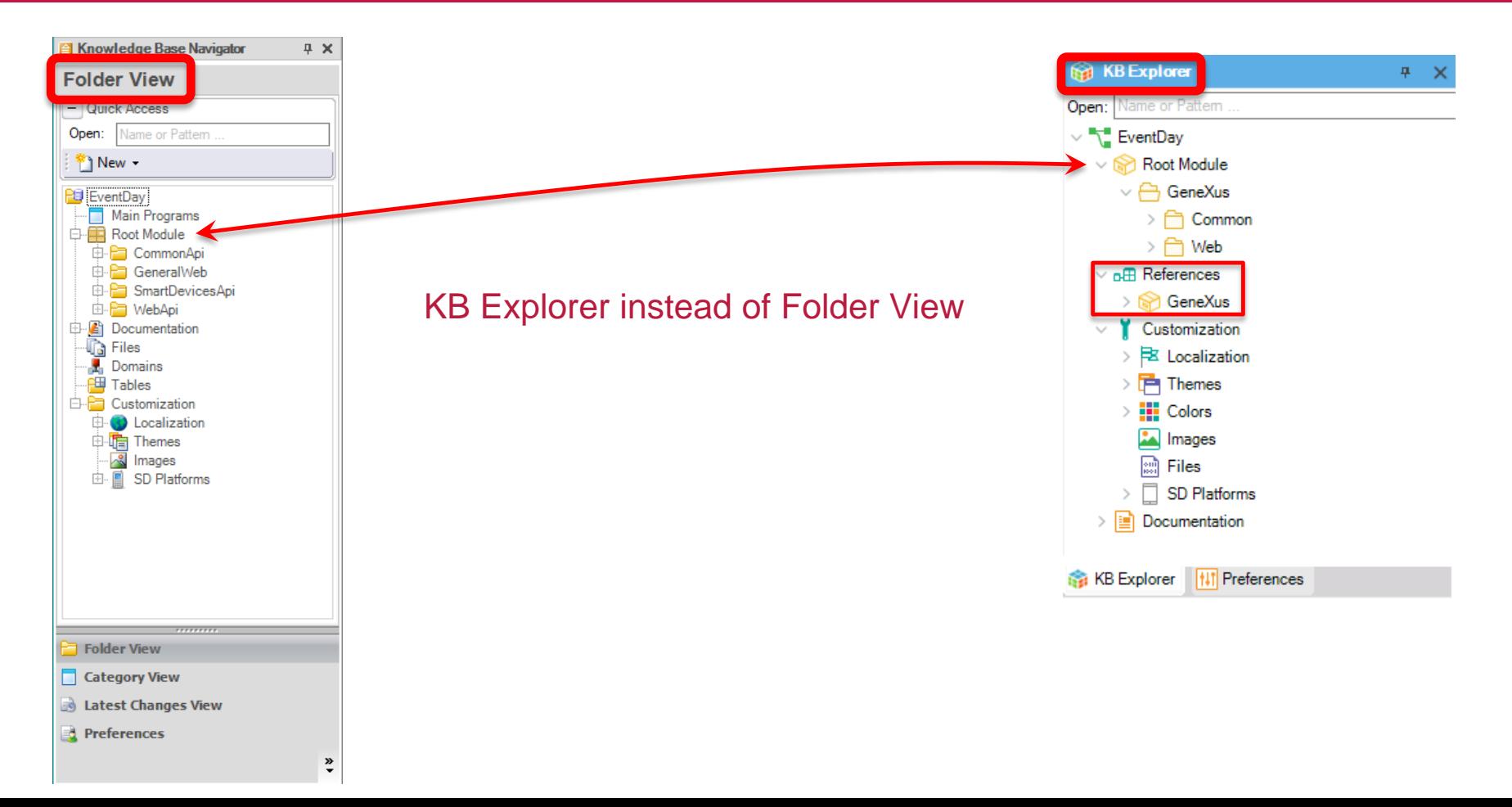

## GeneXus®

#### **Domains**

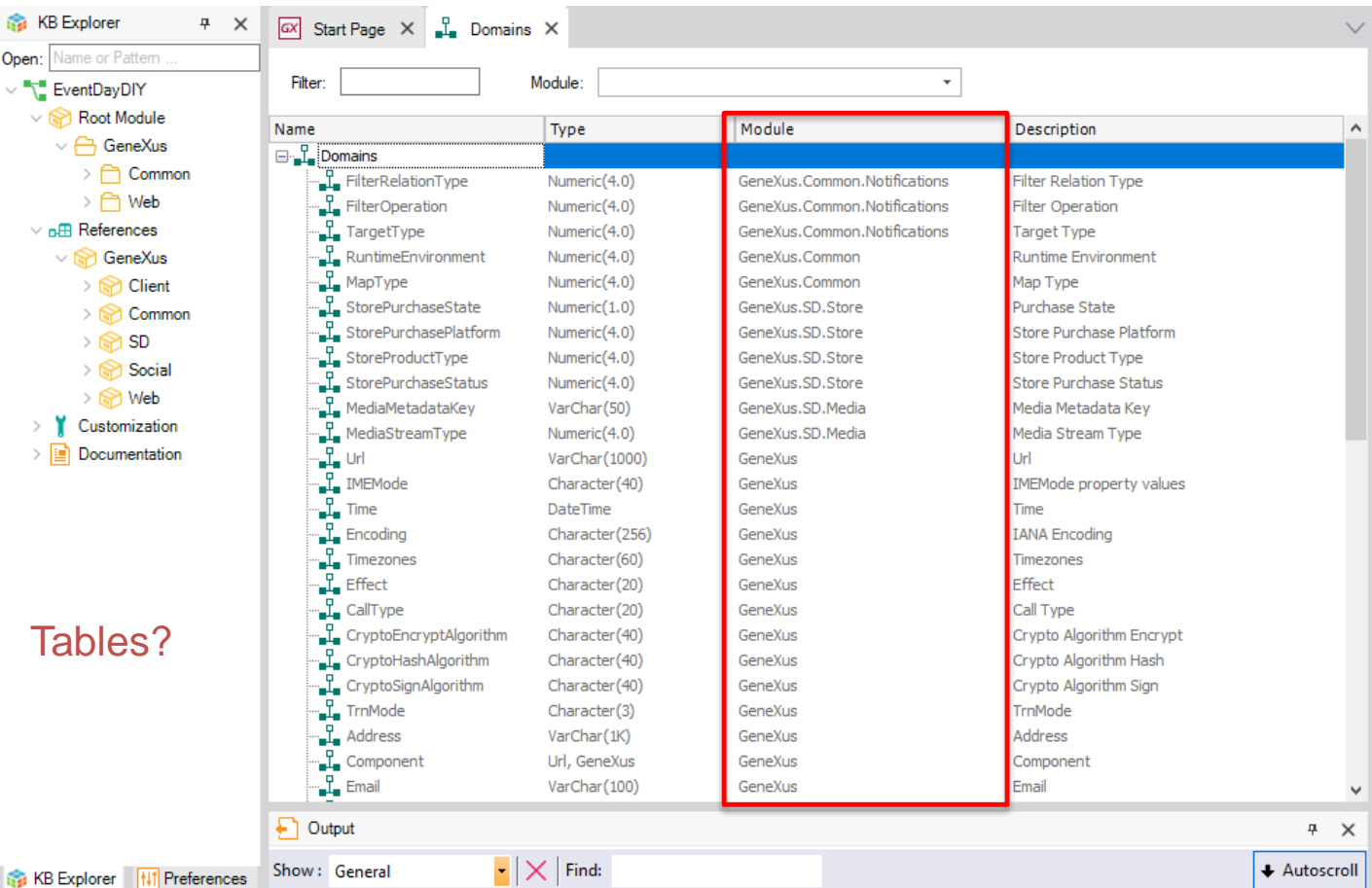

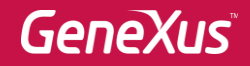

#### **Customization**

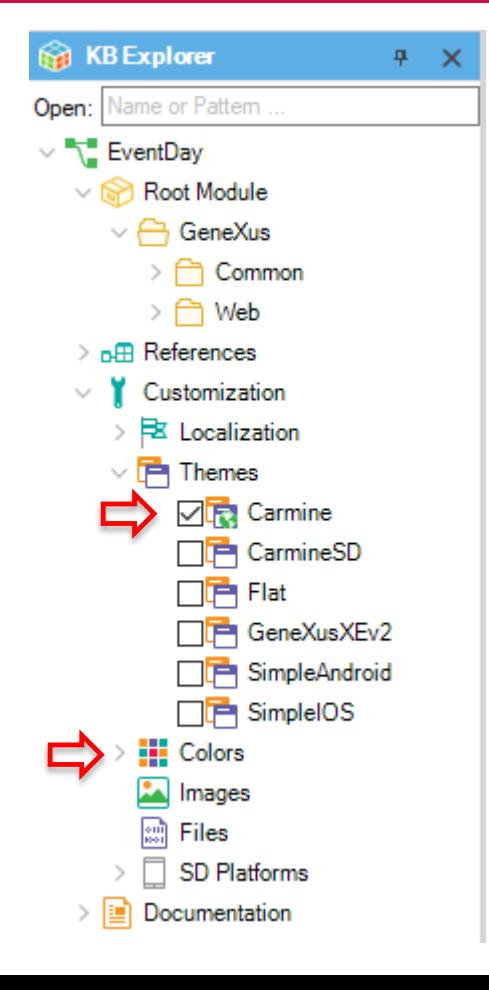

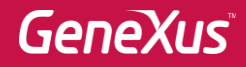

 $4 \times$ 

#### Classes can be edited in Properties Window

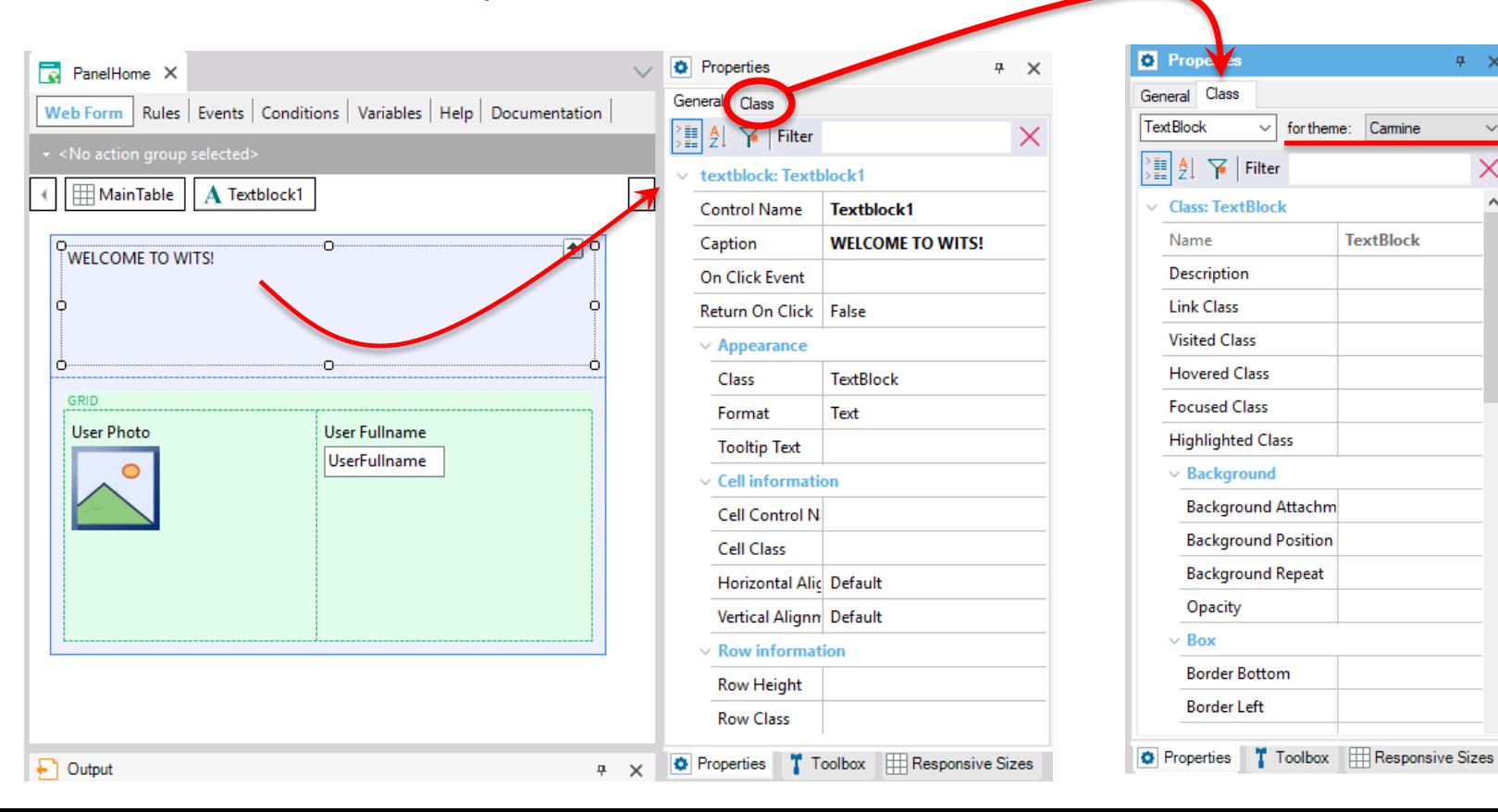

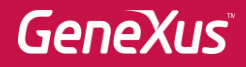

#### Create Selected Object

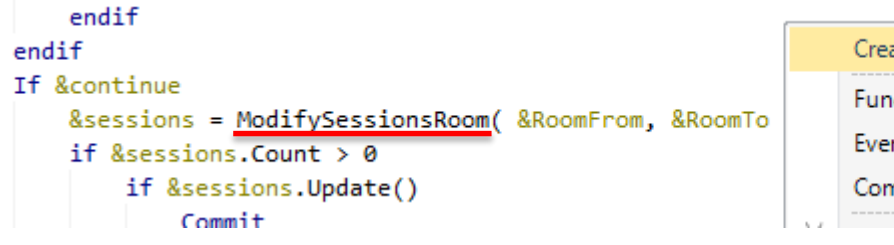

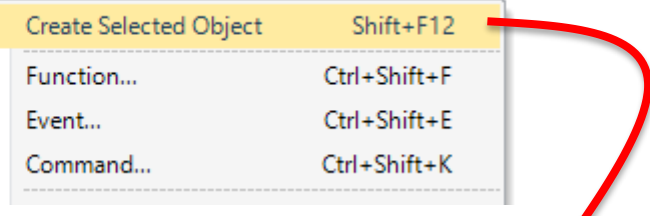

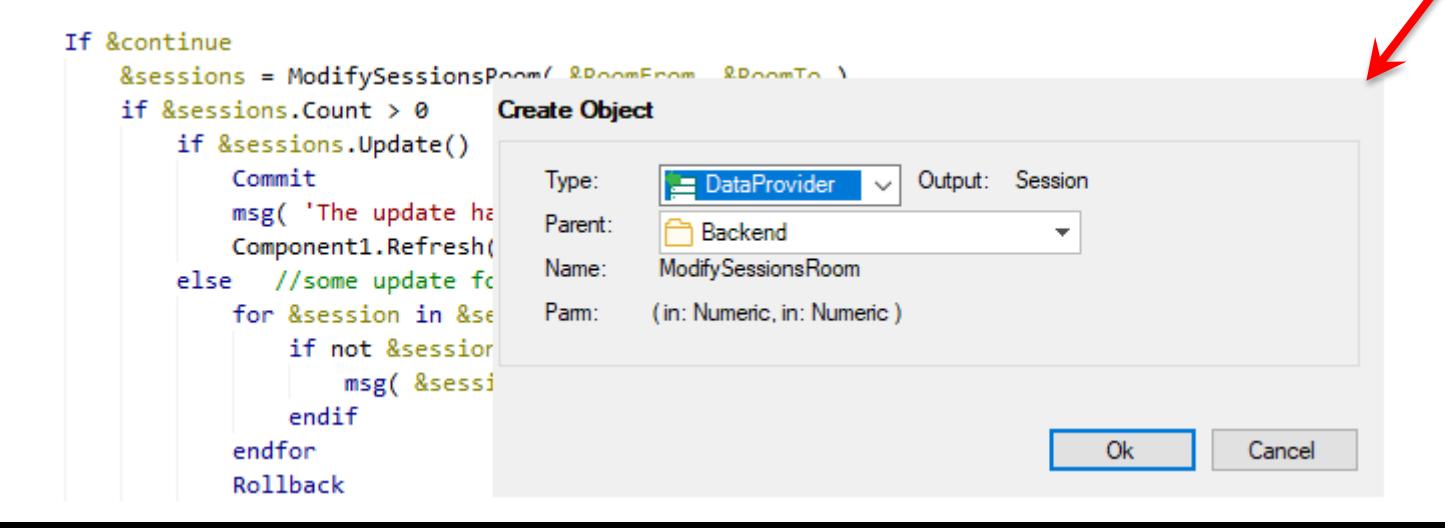

## **GeneXus**

#### More IDE Improvements

• Reports

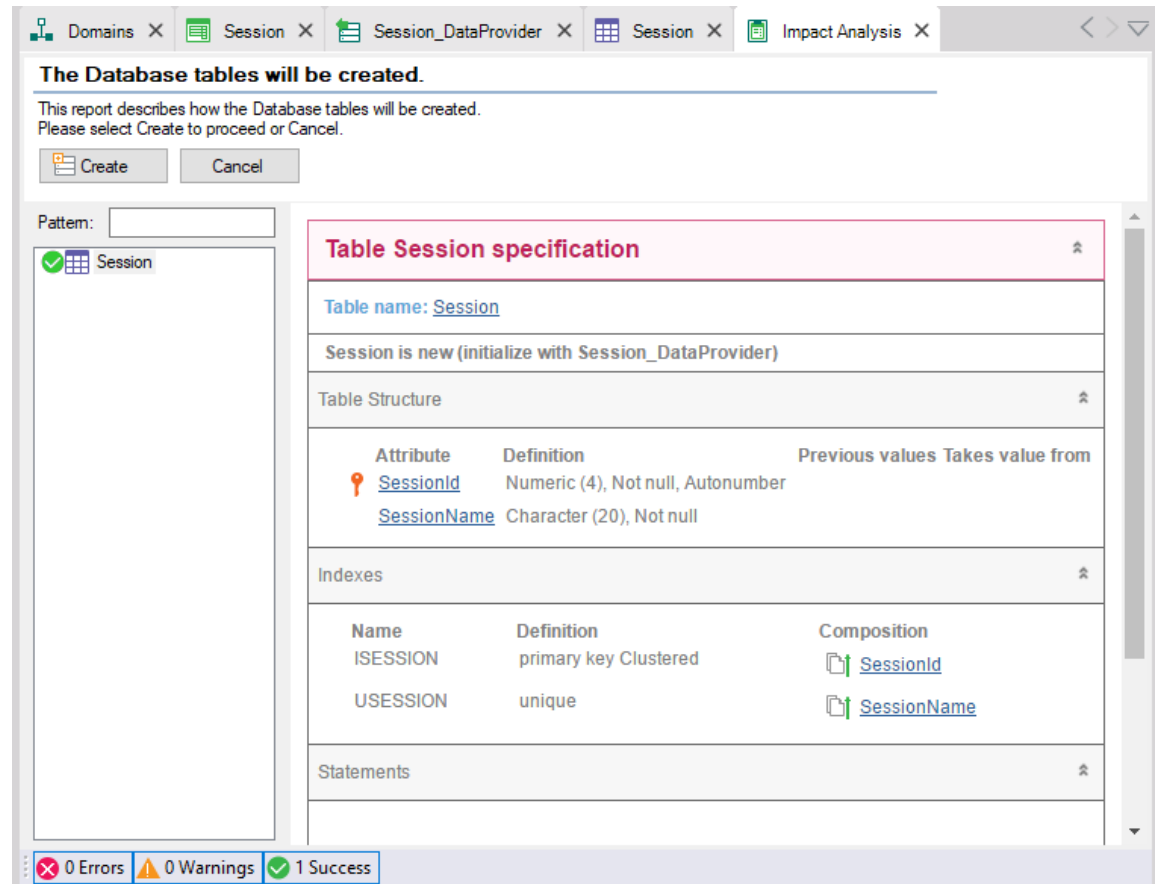

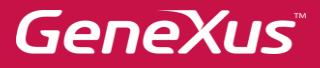

#### More IDE Improvements

• Languages Editor improved

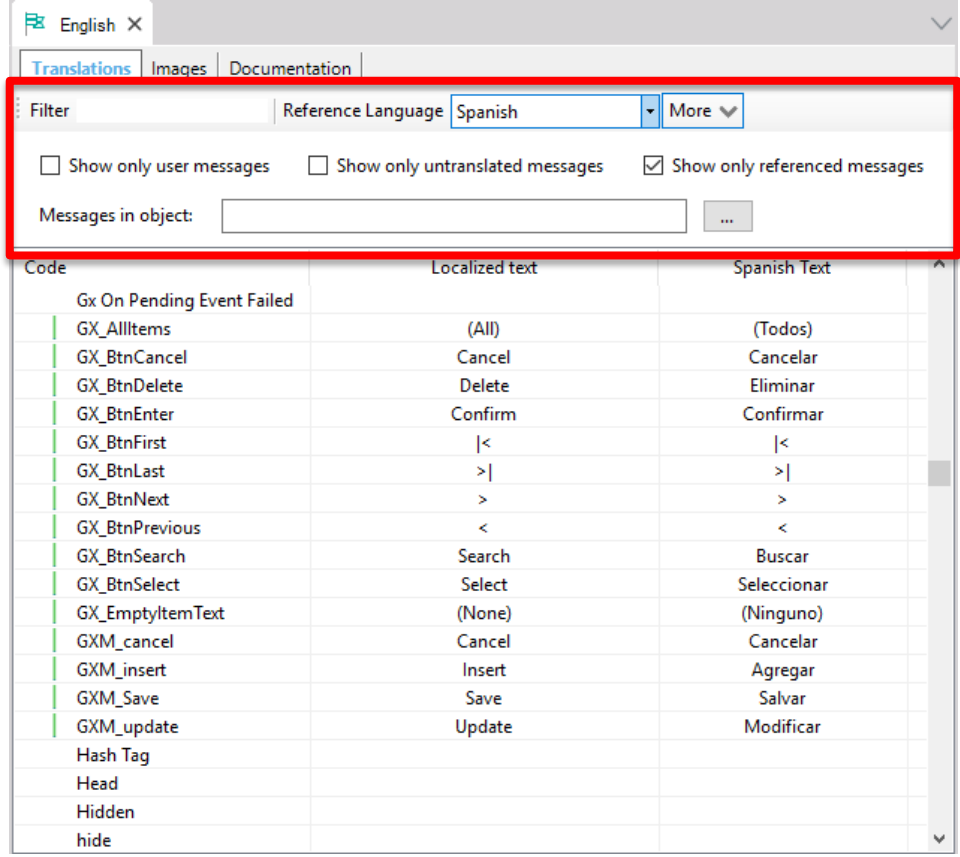

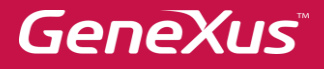

#### More IDE Improvements

• Import images with multiple densities

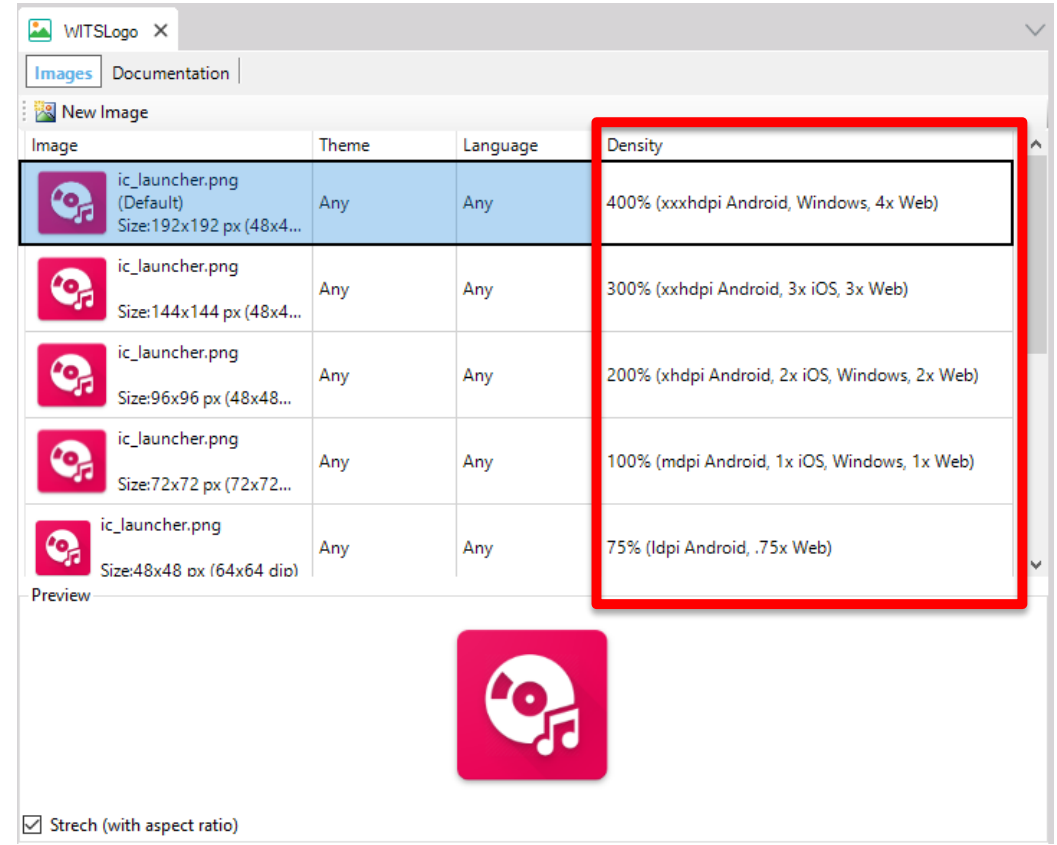

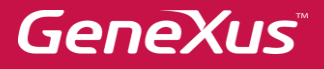

#### More IDE Improvements

#### **Output Window** Improvements:

- Find
- Background Specification when an object is saved

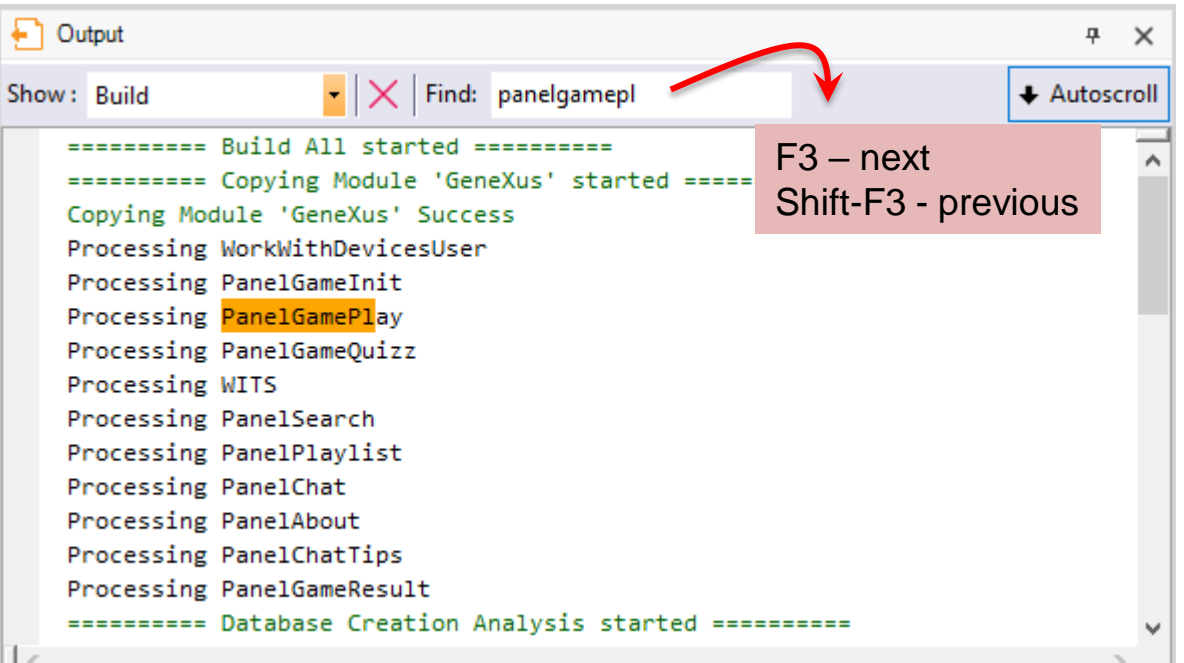

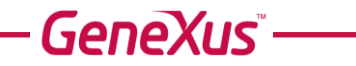

## Language Improvements

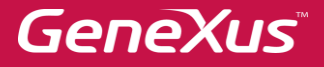

#### For Each *BaseTransaction* **For each SKIP** *expression* **COUNT** *expression* **Pagingorder** *att<sup>1</sup>* **,** *att<sup>2</sup>* **, … ,** *att<sup>n</sup>* **[when** *condition***] order** *att<sup>1</sup>* **,** *att<sup>2</sup>* **, … ,** *att<sup>n</sup>* **[when** *condition***] unique** *att<sup>1</sup>* **,** *att<sup>2</sup>* **, … ,** *att<sup>n</sup>* **using** *DataSelector***(** *parm<sup>1</sup>* **,** *parm<sup>2</sup>* **, … ,** *parm<sup>n</sup>* **) where** *condition* **[when** *condition***] where** *condition* **[when** *condition***] where** *att* **IN** *DataSelector***(** *parm<sup>1</sup>* **,** *parm<sup>2</sup>* **, … ,** *parm<sup>n</sup>* **) blocking** *N Main\_code* Event Grid1.Load() for each Session **When duplicate** skip &pageSize\*(&pageNumber-1) count &pageSize *When\_duplicate\_code* order SessionName &SessionName = SessionName **When none** Load *When\_none\_code* endfor **Endfor** Endevent

# **GeneXus®**

Videos **training.genexus.com** Documentation wiki.genexus.com Certificactions training.genexus.com/certifications